# **МИНИСТЕРСТВО ПРОСВЕЩЕНИЯ РОССИЙСКОЙ ФЕДЕРАЦИИ**

## **Сахалинская область**

## **Южно-Курильский городской округ**

## **МБОУ "Центр образования пгт. Южно-Курильск"**

РАССМОТРЕНО

СОГЛАСОВАНО

Методическим объединением учителей Педагогическим советом

\_\_\_\_\_\_\_\_\_\_\_\_\_\_\_\_\_\_\_\_\_\_\_\_

УТВЕРЖДЕНО

Директор МБОУ «Центр образования пгт. Южно-Курильск»

\_\_\_\_\_\_\_\_\_\_\_\_\_\_\_\_\_\_\_\_\_\_\_\_

Протокол №10 от «23» Даринская А.Н.

> Приказ №39-ОД от «26» июня 2023 г.

МУНИЦИПАЛЬНОЕ БЮДЖЕТНОЕ ОБЩЕОБРАЗОВАТЕЛЬНОЕ УЧРЕЖДЕНИЕ "ЦЕНТР ОБРАЗОВАНИЯ ПГТ.ЮЖНО-КУРИЛЬСК"

Подписан: MOHIU/ИЛИЈНОГ БОДЖЕТНОЕ ОБЩЕСКРАФОВАТЕЛЬНОЕ УЧРЕЖДЕНИЕ<br>|ЦЕНТР ОБРАСОВАНИЯ INTTOOKHOLOGY|<br>|DINFORMER||2017||2018||2017||2018||2017||2018||2018||2018||2018||2018||2018|<br>|ОБЩЕОБРАФОВАТЕЛЬНОЕ УЧРЕЖДЕНИЕ "ЦЕНТР ОБРАФ >-КУРИЛЬСК™\*<br>юм этого документа<br>ɔ-Курильск ул. Набережная д. 20 Дата: 2023-09-14 21:06:22 Foxit Reader Версия: 9.7.2

Рабочая программа занятий внеурочной деятельности В 10 классе «Информатика для жизни» на 2023- 2024 учебный год

> \_\_\_\_\_\_\_\_\_\_\_34 часа\_\_\_\_\_\_\_\_\_\_ (количество часов за год)

Составитель: учитель Луцкая Елена Григорьевна

\_\_\_\_\_\_\_\_\_\_\_\_\_\_\_\_\_\_\_\_\_\_\_\_ Калькина А.Т.

Даринская А.Н.

Протокол №5 от «23» июня июня 2023 г. 2023 г.

п.г.т. Южно-Курильск г.

# **Пояснительная записка**

Программа составлена в соответствии со следующими нормативно-правовыми документами:

- Федеральный закон от 29.12.2012.года №273-ФЗ «Об образовании в Российской Федерации;
- Приказ Министерства образования и науки Российской Федерации от 30.08.2013г. № 1015;

Курс «Информатика для жизни» для 10 класса обеспечивает преподавание дисциплины в средней общеобразовательной школе на базовом уровне. Он разработан в соответствии с требованиями Федерального государственного образовательного стандарта среднего (полного) общего образования, примерной программы изучения дисциплины на базовом уровне, рекомендованной Министерством образования и науки Российской Федерации, с учетом авторской программы по информатике и ИКТ для 10-11 классов средней общеобразовательной школы (базовый уровень) Семакина И.Г., Хеннера Е.К., Шеиной Т.Ю.

Рабочая программа составлена в соответствии с учебным планом МБОУ «Центр образования пгт. Южно- Курильск» на 2022-2023 учебный год и рассчитана на 34 часа(из расчета 1 час в неделю в 10 классе ).

## *Цель изучения курса:*

Цели, на достижение которых направлено изучение курса внеурочной деятельности, определены исходя из целей общего образования, сформулированных в концепции Федерального государственного образовательного стандарта общего образования. Они учитывают необходимость всестороннего развития личности учащихся, освоения знаний, овладения необходимыми умениями и компетенциями для оформления проектной деятельности учащегося, развития познавательных интересов и творческих способностей, воспитания черт личности, ценных для каждого человека и общества в целом.

- формирование представления о компьютере как универсальном устройстве обработки и представлении информации;
- изучение возможностей пакета Microsoft Office Word.
- формирование навыков и умений использования пакета программ Microsoft Office;

• формирование умений структурирования информации, умения выбирать

необходимую программу для оптимального представления информации.

## *Задачи курса:*

- Привитие навыков сознательного и рационального использования ЭВМ;
- Развитие познавательных и коммуникативных способностей учащихся;
- Расширение кругозора по школьным предметам;
- Формирование и развитие навыков самостоятельной работы, самообучения и самоконтроля;
- Овладение умениями работать с различными видами информации с помощью компьютера и других средств информационных и коммуникационных технологий (ИКТ), организовывать собственную информационную деятельность и планировать её результаты.

## *Общая характеристика учебного курса*

Сегодня человеческая деятельность в технологическом плане меняется очень быстро, на смену существующим технологиям и их конкретным техническим воплощениям быстро приходят новые, которые специалисту приходится осваивать заново. В этих условиях велика роль фунламентального образования, обеспечивающего профессиональную мобильность человека, готовность его к освоению новых технологий, в том числе информационных. Поэтому в содержании дополнительного курса информатики основной школы целесообразно сделать акцент на изучении прикладных фундаментальных основ информатики, выработке навыков создания, оформления печатного материала, реализовать в полной мере общеобразовательный потенциал этого курса.

## Личностные, метапредметные и предметные результаты освоения

#### курса

Личностные результаты – это сформировавшаяся в образовательном процессе система ценностных отношений учащихся к себе, другим участникам образовательного процесса, самому образовательному процессу, объектам познания, результатам образовательной леятельности.

Личностными результатамиизучения курса «Информатика для жизни» является формирование следующих умений:

- Определять и высказывать под руководством учителя самые простые общие для всех людей правила поведения при сотрудничестве (этические нормы).
- В предложенных педагогом ситуациях общения и сотрудничества, опираясь на общие для всех простые правила поведения, делать выбор, при поддержке других участников группы и педагога, как поступить.

Метапредметные результаты - освоенные обучающимися на базе одного, нескольких или всех учебных предметов способы деятельности, применимые как в рамках образовательного процесса, так и в реальных жизненных ситуациях. Основными метапредметными результатами, формируемыми при изучении курса, являются: Регулятивные УУД:

- Определять и формулировать цель деятельности на занятии с помощью учителя.
- Проговаривать последовательность действий.
- Учиться работать по предложенному учителем плану.
- Учиться совместно с учителем и другими учениками давать эмоциональную оценку деятельности группы на занятии.

#### Познавательные УУД:

- Делать предварительный отбор источников информации.
- Добывать новые знания: находить ответы на вопросы, используя свой жизненный опыт и информацию, полученную на уроке.
- Перерабатывать полученную информацию: делать выводы в результате совместной работы всей группы.

Коммуникативные УУД:

- Донести свою позицию до других: оформлять свою мысль в устной и письменной речи. Слушать и понимать речь других.
- Совместно договариваться о правилах общения и поведения в школе и следовать ИΜ.
- Учиться выполнять различные роли в группе (лидера, исполнителя, критика).

Предметные результаты включают в себя: освоенные обучающимися в ходе изучения учебного предмета умения специфические для данной предметной области, виды деятельности по получению нового знания в рамках учебного предмета, его преобразованию и применению в учебных, учебно-проектных и социально-проектных ситуациях, формирование научного типа мышления, научных представлений о ключевых теориях, типах и видах отношений, владение научной терминологией, ключевыми понятиями, методами и приемами.

## Планируемые результаты изучения курса:

#### Учащиеся будут

#### знать/понимать

- основы реализации проектно-исследовательской деятельности;
- устанавливать причинно-следственные связи;
- основы ознакомительного, изучающего, усваивающего и поискового чтения;
- структурировать тексты, включая умение выделять главное и второстепенное, главную идею текста, выстраивать последовательность описываемых событий;
- предназначение офисного приложения Microsoft Word 2007;
- суть оконной технологии Windows;  $\bullet$
- список параметров страницы:  $\bullet$
- команду доступа к параметрам страницы;  $\bullet$
- значения по умолчанию для параметров страницы, принятые в Word;  $\bullet$
- суть понятий «Текст» и «Абзац»;  $\bullet$
- список параметров для объектов «Текст» и «Абзац», видеть отличия в списках;
- правила набора текста:  $\bullet$
- принцип «слепого» набора текста;
- команды доступа к параметрам объектов;  $\bullet$
- технологии форматирования объектов;  $\bullet$
- команды вставки графических объектов:  $\bullet$
- знать особенности двух режимов поведения графических объектов: текстового и  $\bullet$ графического;
- команды управления режимами поведения графических объектов;  $\bullet$
- команды форматирования графических объектов;
- команды привязки графических объектов;  $\bullet$
- команды управления режимами обтекания графических объектов;

#### уметь:

- описать работу в приложении Microsoft Word с использованием соответствующей  $\bullet$ терминологии;
- $\bullet$ задать параметры страницы;
- набрать текст, с соблюдением правил набора;
- выделить сплошной текст, разрозненные участки текста, прямоугольный блок  $\bullet$ текста:
- форматировать текст;  $\bullet$
- выделять абзацы соседние и разрозненные;
- форматировать абзацы;  $\bullet$
- вставить графику;  $\bullet$
- управлять режимами текстовым и графическим для графики;  $\bullet$
- осуществлять привязку графики;  $\bullet$
- осуществлять различные варианты обтекания графики.

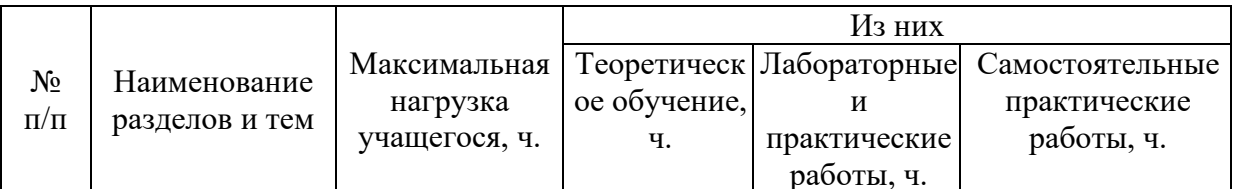

## Тематическое планирование

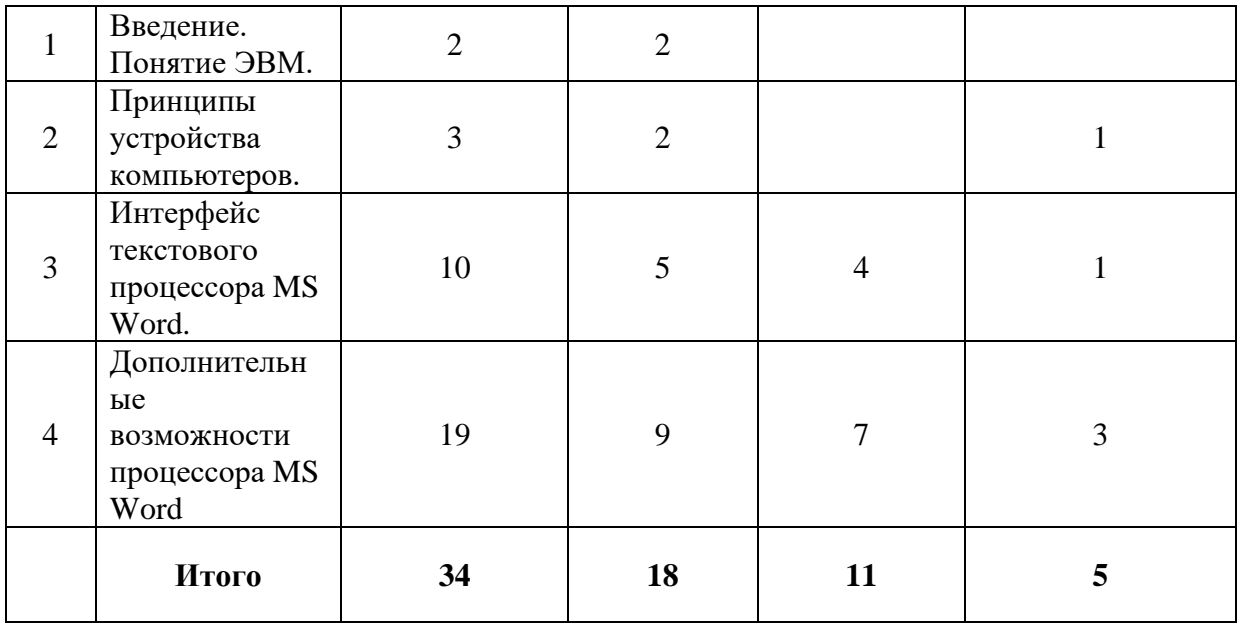

# **Календарно-тематический план**

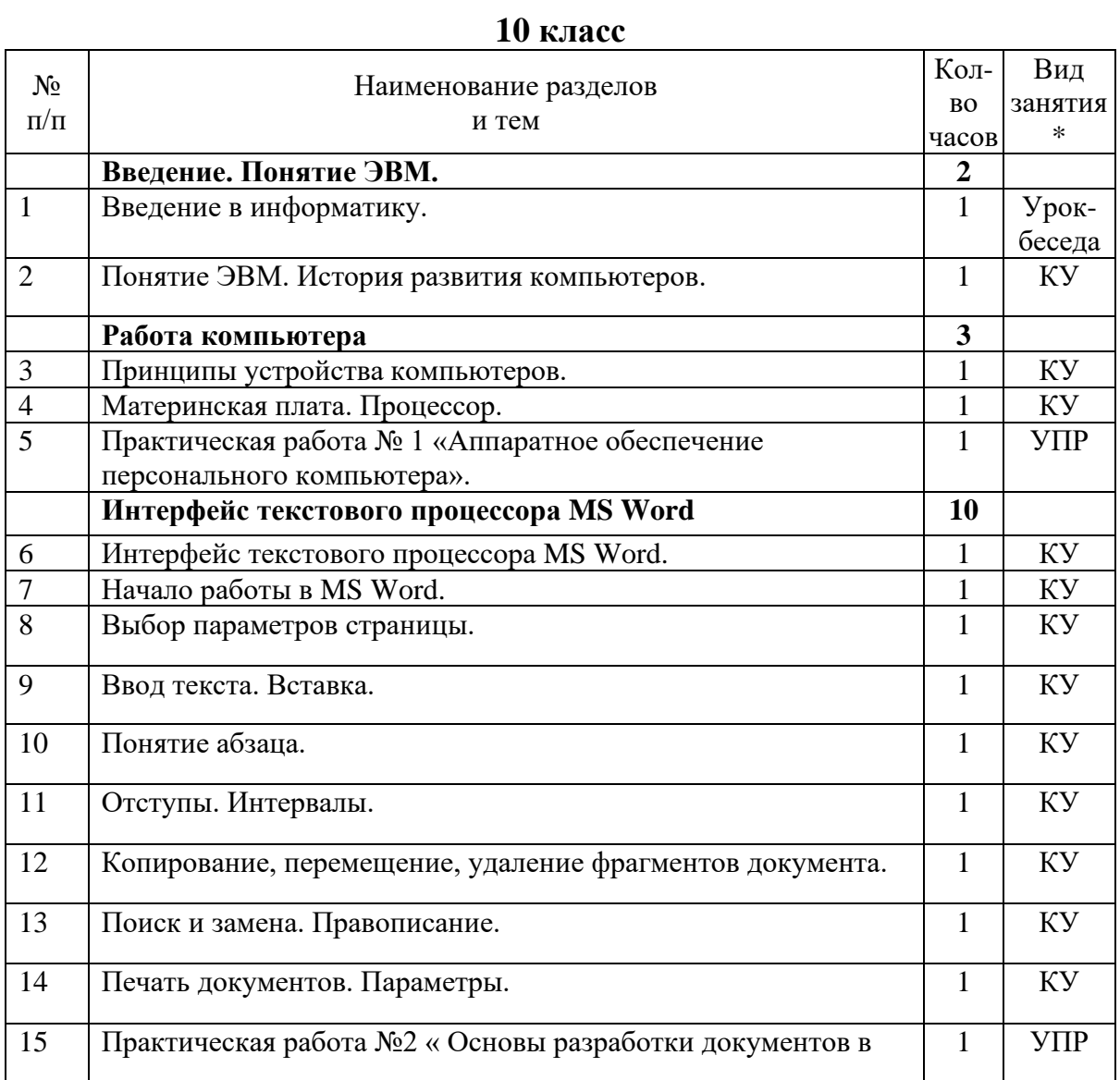

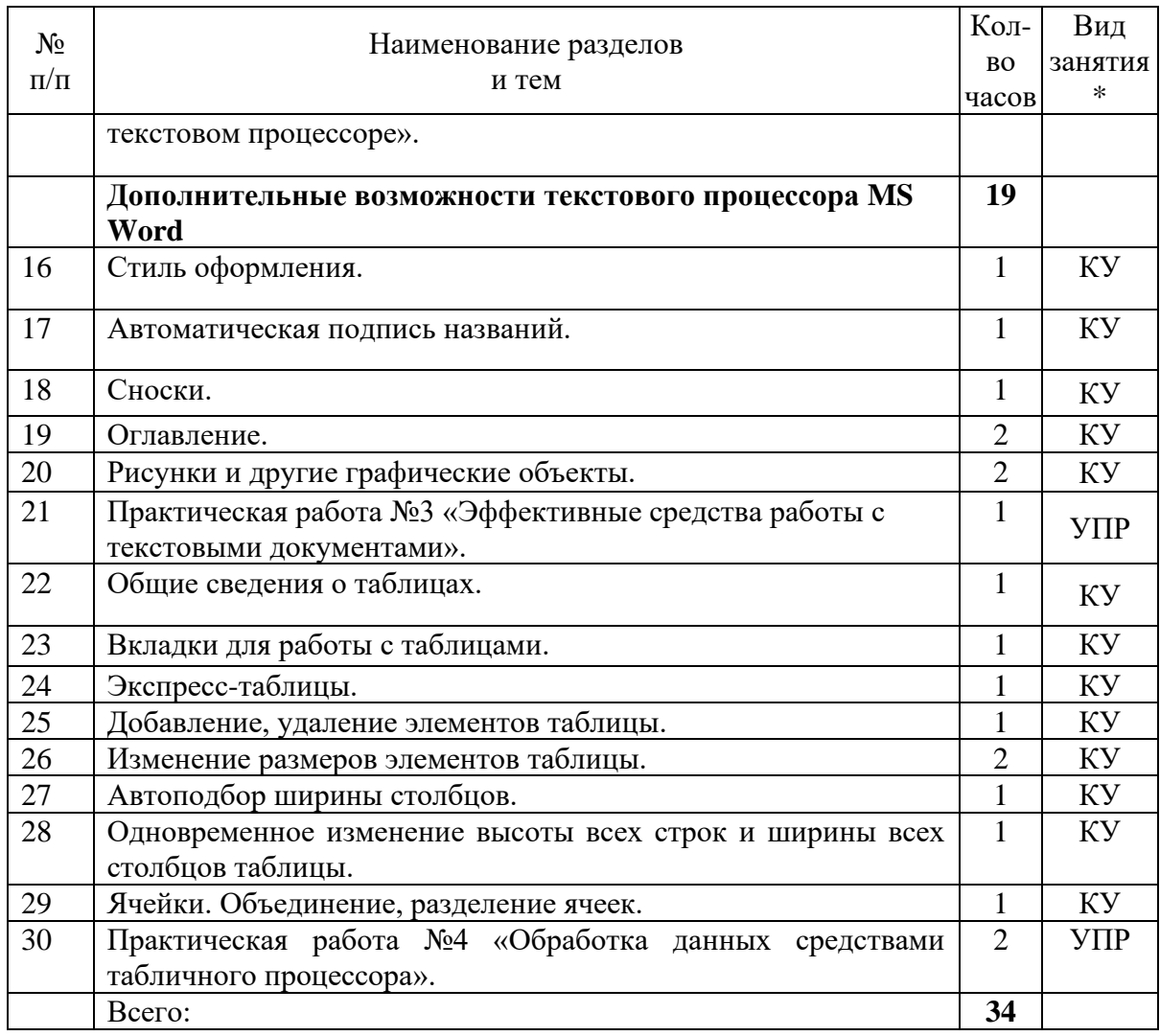

\* Условные сокращения: КУ – комбинированный урок, , УПР – урок практических работ.

#### *Программные средства и цифровые образовательные ресурсы*

- 1. Операционная система Windows 10.
- 2. Офисное приложение MicrosoftOffice2017.
- 3. Федеральный центр информационных образовательных ресурсов: <http://www.fcior.edu.ru/>

## **Учебно-методическое обеспечение курса**

#### **Основная учебно-методическая литература**

- 1. Стоцкий Ю., Васильев А., Телина И. MicrosoftOffice 2003. Самоучитель, Спб: Питер, 2011.
- 2. [Голицын](http://www.ukazka.ru/poisk.php?author=%C0.+%C8.+%C3%EE%EB%E8%F6%FB%ED) А.И., [Мирошниченко](http://www.ukazka.ru/poisk.php?author=%CF.+%CF.+%CC%E8%F0%EE%F8%ED%E8%F7%E5%ED%EA%EE) П.П, [. Прокди](http://www.ukazka.ru/poisk.php?author=%D0.+%C3.+%CF%F0%EE%EA%E4%E8) Р.Г Word 2010. Создание и редактирование текстовых документов – Изд-во: [Наука и техника,](http://www.ukazka.ru/poisk.php?izdatel=%CD%E0%F3%EA%E0+%E8+%F2%E5%F5%ED%E8%EA%E0) 2010.
- 3. Симонович С. Эффективная работа. MS Word 2007 Изд-во Питер, 2007.
- 4. Анеликова Л.А. Информатика. Упражнения по текстовому редактору Word Издво Солон-Пресс, 2010.
- 5. Семакин И. Г., Хеннер Е. К., Шеина Т. Ю. Информатика. Базовый уровень: учебник для 10 класса. – М.: БИНОМ. Лаборатория знаний, 2017.